#### МИНИСТЕРСТВО СЕЛЬСКОГО ХОЗЯЙСТВА РФ

Федеральное государственное бюджетное образовательное учреждение высшего образования

«Кубанский государственный аграрный университет имени И.Т. Трубилина»

#### ФАКУЛЬТЕТ МЕХАНИЗАЦИИ

**УТВЕРЖДАЮ** Декан факультета механизации **CYTILITY** доцент А. А. Титученко 17 июня 2021 г.

## Рабочая программа дисциплины

Начертательная геометрия

Специальность 23.05.01 Наземные транспортно-технологические средства

Специализация № 3 Технические средства агропромышленного комплекса (программа специалитета)

> Уровень высшего образования Специалитет

> > Форма обучения Очная

> > > Краснодар 2021

Рабочая программа дисциплины «Начертательная геометрия» разработана на основе ФГОС ВО 23.05.01 «Наземные транспортно-технологические средства» утвержденного приказом Министерства образования и науки РФ 11 августа 2020 г. № 935.

Автор:

 $K.T.H., nou$ ент А.Ю. Марченко

Рабочая программа обсуждена и рекомендована к утверждению решением кафедры архитектуры от 16.05.2022 г., протокол № 9.

Заведующий кафедрой к.т.н., доцент  $A.M.$  Блягоз

Рабочая программа одобрена на заседании методической комиссии факультета механизации, протокол от 18.05.2022 г. № 9

Председатель методической комиссии

методической комиссии<br>к.т.н., доцент *Ollofeby* О.Н. Соколенко

Руководитель основной профессиональной образовательной программы  $\sigma$ р техн. наук, профессор В.С. Курасов

## **1 Цель и задачи освоения дисциплины**

**Целью** освоения дисциплины «Начертательная геометрия» является формирование комплекса знаний об организационных, научных и методических основах построения и чтения проекционных чертежей, в т. ч. чертежей машиностроительных объектов.

#### **Задачи**

– развитие у студентов пространственного мышления и навыков конструктивно-геометрического моделирования;

– выработка способностей к анализу и синтезу пространственных форм, реализуемых в виде чертежей деталей и сборочных единиц;

– формирование у студентов умений и навыков пользоваться нормативной и справочной литературой.

## **2 Перечень планируемых результатов обучения по дисциплине, соотнесенных с планируемыми результатами освоения ОПОП ВО**

### **В результате освоения дисциплины формируется следующая компетенция:**

ОПК-5. Способен применять инструментарий формализации инженерных, научно-технических задач, использовать прикладное программное обеспечение при расчете, моделировании и проектировании технических объектов и технологических процессов.

## **3 Место дисциплины в структуре ОПОП ВО**

«Начертательная геометрия» является дисциплиной обязательной части ОПОП ВО подготовки обучающихся по специальности 23.05.01 «Наземные транспортно-технологические средства», специализация «Технические средства агропромышленного комплекса».

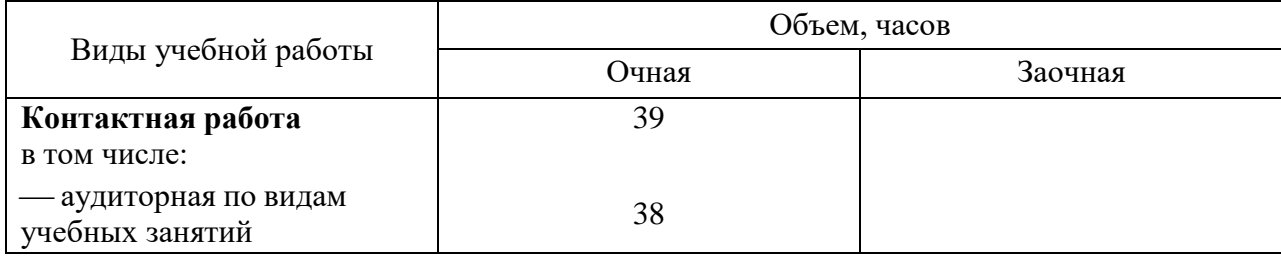

## **4 Объем дисциплины** (72 часов, 2 зачетных единиц)

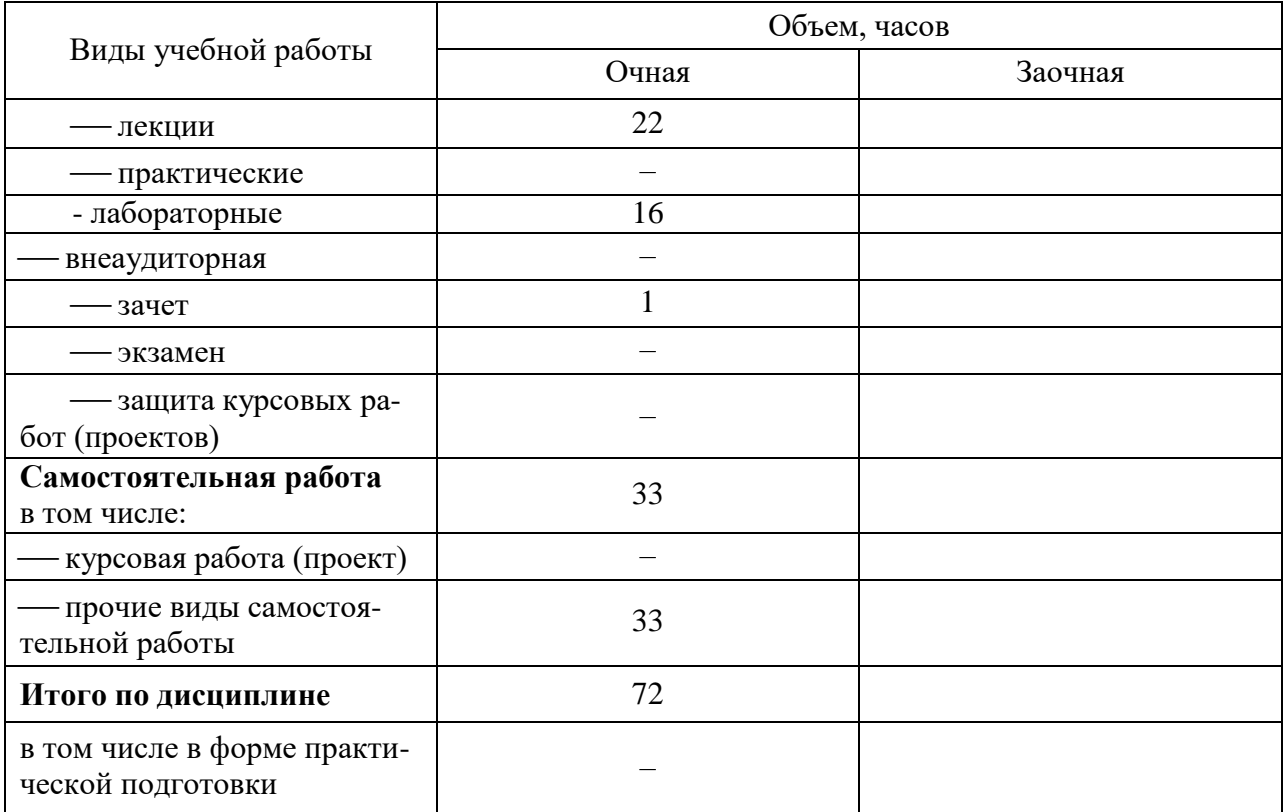

# 5 Содержание дисциплины

По итогам изучаемой дисциплины студенты (обучающиеся) сдают зачет.

Дисциплина изучается на 1 курсе, в 1 семестре по учебному плану очной формы обучения.

|                     | - - - - <b>-</b><br>Тема.<br>Основные во-<br>просы | $\mathbf{r}$            | --- J I -- H - | $\mathbf{T}$ . The set of $\mathbf{r}$ and $\mathbf{r}$<br>Виды учебной работы, включая<br>самостоятельную работу студентов |              |            |             |            |              |         |  |
|---------------------|----------------------------------------------------|-------------------------|----------------|----------------------------------------------------------------------------------------------------|--------------|------------|-------------|------------|--------------|---------|--|
|                     |                                                    | Формируемые компетенции | Семестр        | и трудоемкость (в часах)                                                                                                    |              |            |             |            |              |         |  |
| $N_2$<br>П<br>$\Pi$ |                                                    |                         |                |                                                                                                    | <b>B</b> TOM |            | $\bf{B}$    | Лабо-      | <b>B</b> TOM |         |  |
|                     |                                                    |                         |                |                                                                                                    | числе        |            | TOM         | ратор-     | числе        |         |  |
|                     |                                                    |                         |                |                                                                                                    | B            |            | чис-        | тор-       | B            |         |  |
|                     |                                                    |                         |                |                                                                                                    | форме        |            | ле в        | ные        | форме        |         |  |
|                     |                                                    |                         |                |                                                                                                    | прак-        | Прак-      | $\phi$ op   | заня-      | прак-        |         |  |
|                     |                                                    |                         |                |                                                                                                    | тиче-        | тиче-      | Me          | <b>RNT</b> | тиче-        | Само-   |  |
|                     |                                                    |                         |                | Лек-                                                                                                    | ской         | ские       | прак        |            | ской         | стоя-   |  |
|                     |                                                    |                         |                | ЦИИ                                                                                                    | подго        | заня-      | TH-         |            | подго-       | тельная |  |
|                     |                                                    |                         |                |                                                                                                    | $\Gamma$ O-  | <b>RNT</b> | ческ        |            | ГОТОВ-       | работа  |  |
|                     |                                                    |                         |                |                                                                                                    | товки        |            | ой          |            | TOB-         |         |  |
|                     |                                                    |                         |                |                                                                                                    |              |            | ПОД-        |            | $KM^*$       |         |  |
|                     |                                                    |                         |                |                                                                                                    |              |            | $\Gamma$ O- |            |              |         |  |
|                     |                                                    |                         |                |                                                                                                    |              |            | TOB-        |            |              |         |  |
|                     |                                                    |                         |                |                                                                                                    |              |            | КИ          |            |              |         |  |

Содержание и структура лисциплины по очной форме обучения

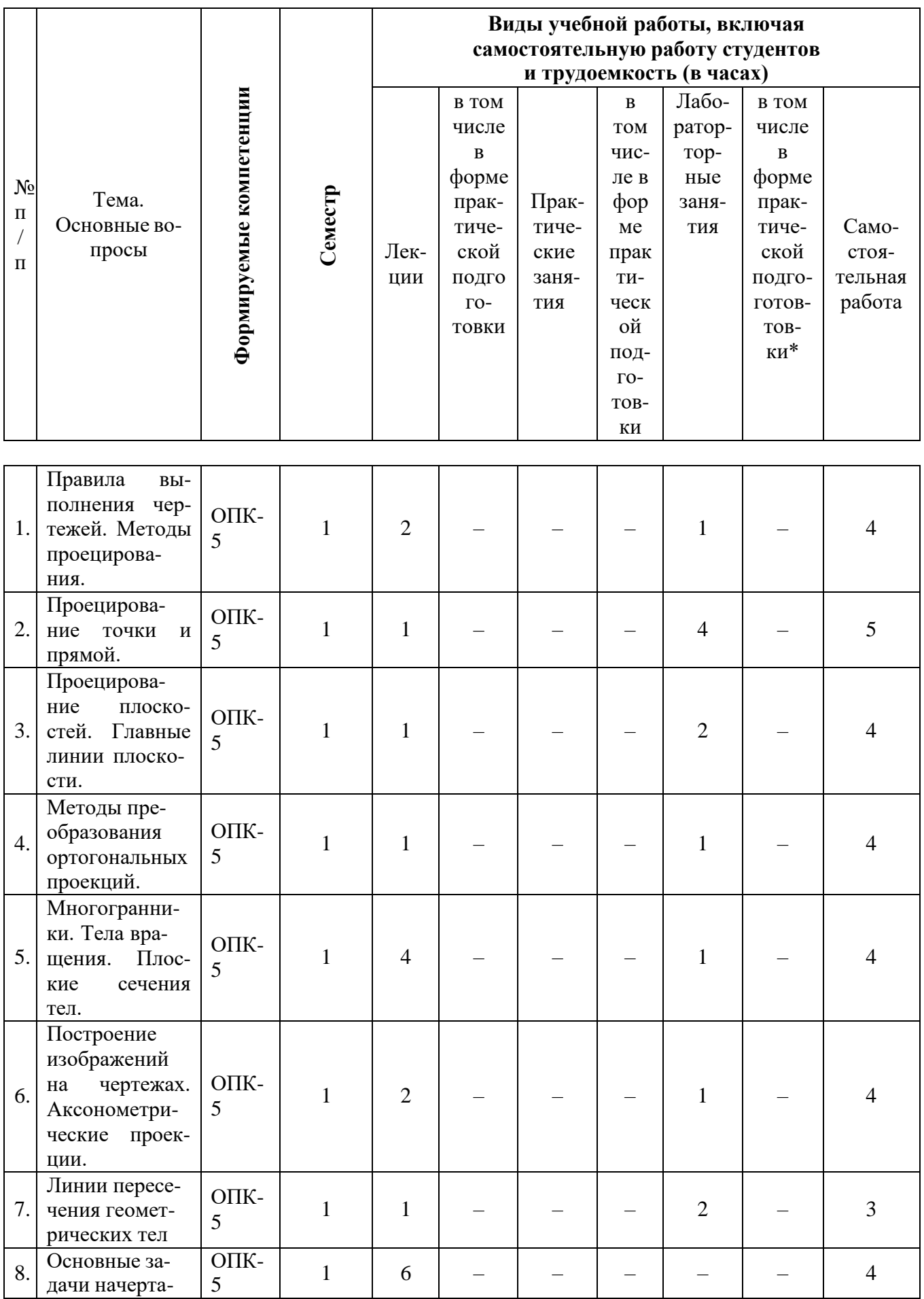

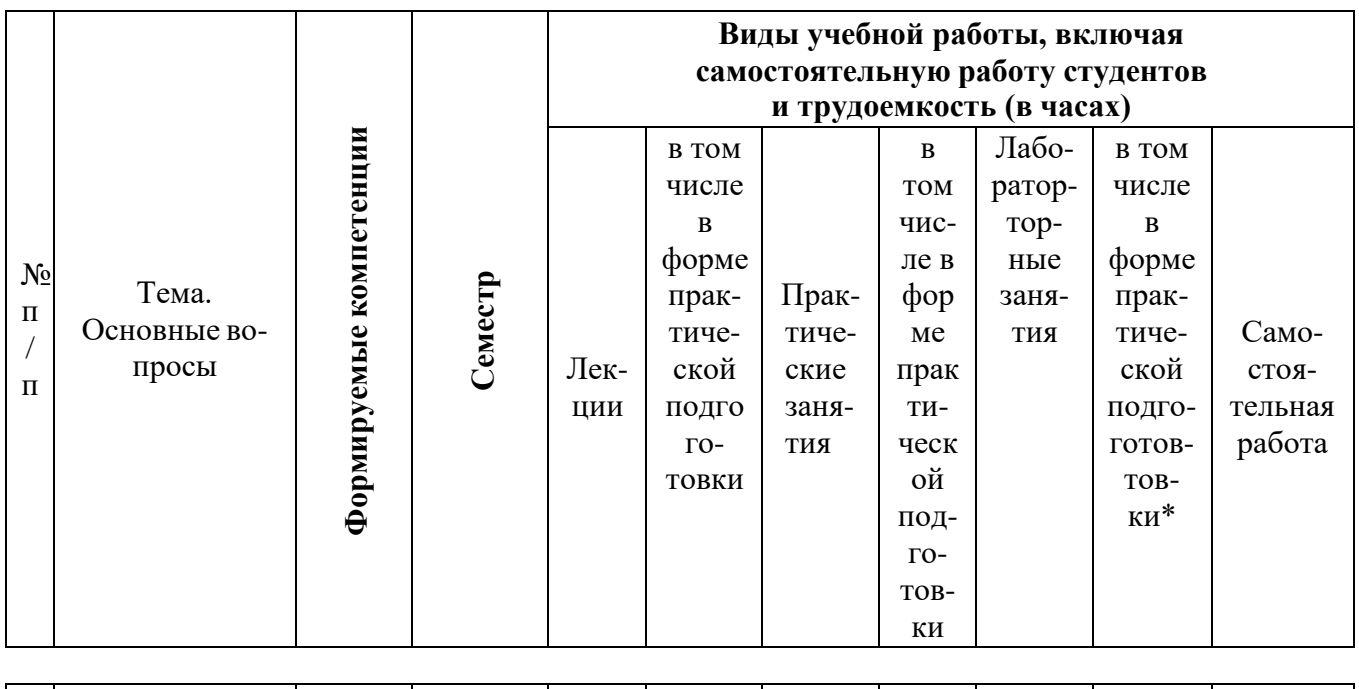

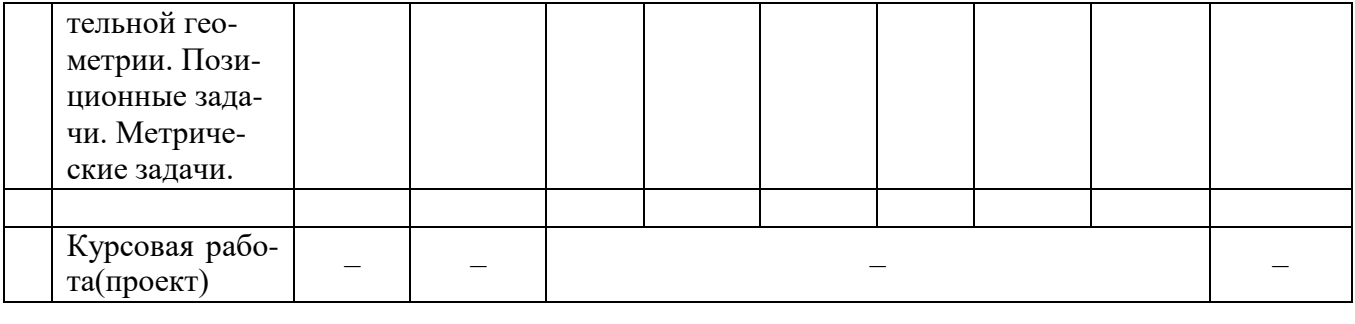

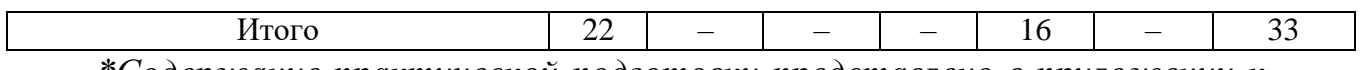

Содержание практической подготовки представлено в приложении к рабочей программе дисциплины.

Содержание и структура дисциплины по заочной форме обучения

(заочная форма обучения не предусмотрена)

## 6 Перечень учебно-методического обеспечения для самостоятельной работы обучающихся по дисциплине

1. Серга Г. В. Начертательная геометрия. В 2ч. Ч. 1, 2: учебник / Г. В. Серга, И. И. Табачук, Н. Н., Кузнецова. изд.2-е, перераб. и доп. Краснодар: Ky6FAV, 2015. - 455c. https://edu.kubsau.ru/mod/resource/view.php?id=4341

2. Серга Г. В. Начертательная геометрия. В 2ч. Ч. 1, 2: учебник / Г. В. Серга, И. И. Табачук, Н. Н., Кузнецова. Краснодар: КубГАУ, 2014. – 355с. https://edu.kubsau.ru/mod/resource/view.php?id=4342

3. Серга Г.В. Инженерная графика: учеб.пособие / Г.В. Серга, Л.В. Холявко, И.И. Табачук и др.; изд. 2-е перераб. и доп. - Краснодар, КубГАУ, 2013–202c. https://edu.kubsau.ru/mod/resource/view.php?id=5720

4. Серга Г. В. Начертательная геометрия: учеб.пособие / Г.В. Серга, И.И. Табачук, Е.А. Горячева и др.; под общ. ред. Г.В. Серга. изд 2-е., перераб.

и доп. - Краснодар, КубГАУ, 2013– 101с. <https://edu.kubsau.ru/mod/resource/view.php?id=5859>

5. Табачук И.И., Луговая Л.Н., Кузнецова Н.Н. Учебно-методическое пособие «Графическое оформление чертежей» – КубГАУ, 2011. – 63с. <https://edu.kubsau.ru/mod/resource/view.php?id=1813>

6. Марченко А.Ю. «Кривые поверхности» Рабочая тетрадь для аудиторной и самостоятельной работы. – Краснодар, 2014. – 17с. <https://edu.kubsau.ru/mod/resource/view.php?id=4317>

7. Марченко А.Ю., Серга Г.В. «Взаимное пересечение поверхностей», методические указания к выполнению работы на лекциях, практических занятиях и самостоятельного решения домашних задач Краснодар КГАУ, 2016. – 17с. <https://edu.kubsau.ru/mod/resource/view.php?id=4333>

## **7 Фонд оценочных средств для проведения промежуточной аттестации**

### **7.1 Перечень компетенций с указанием этапов их формирования в процессе освоения ОПОП ВО**

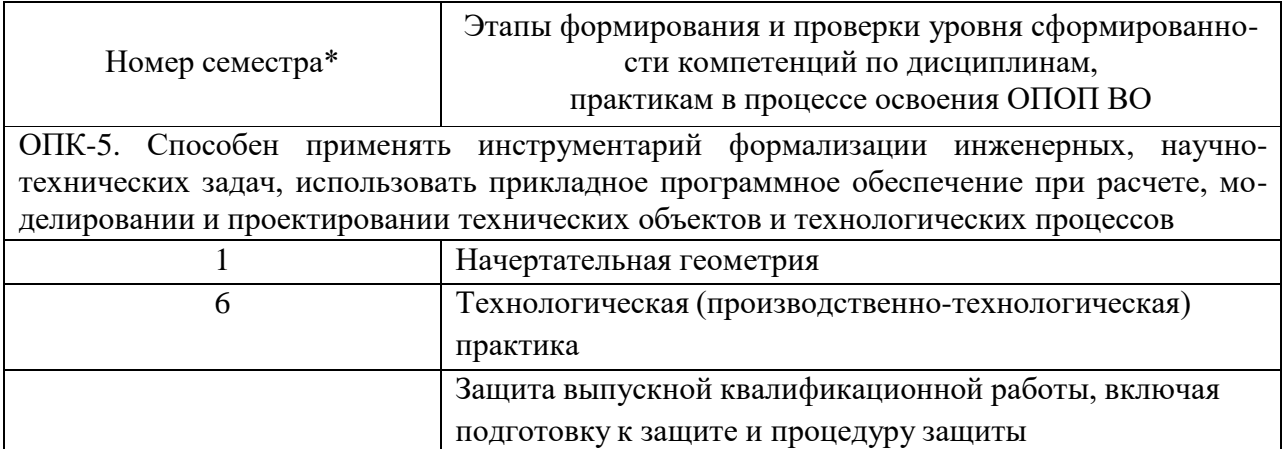

### **7.2 Описание показателей и критериев оценивания компетенций на различных этапах их формирования, описание шкалы оценивания**

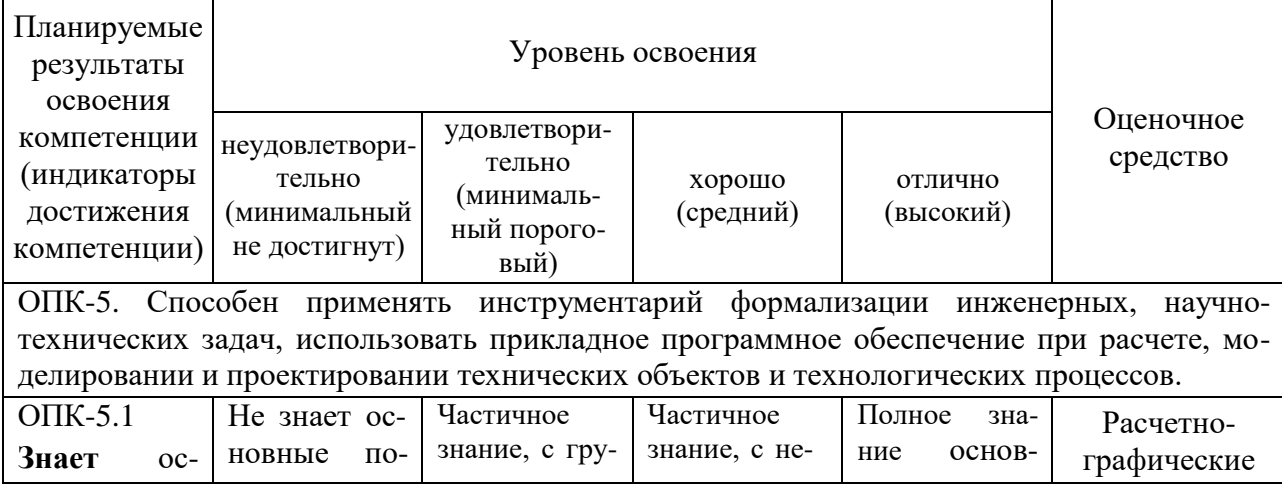

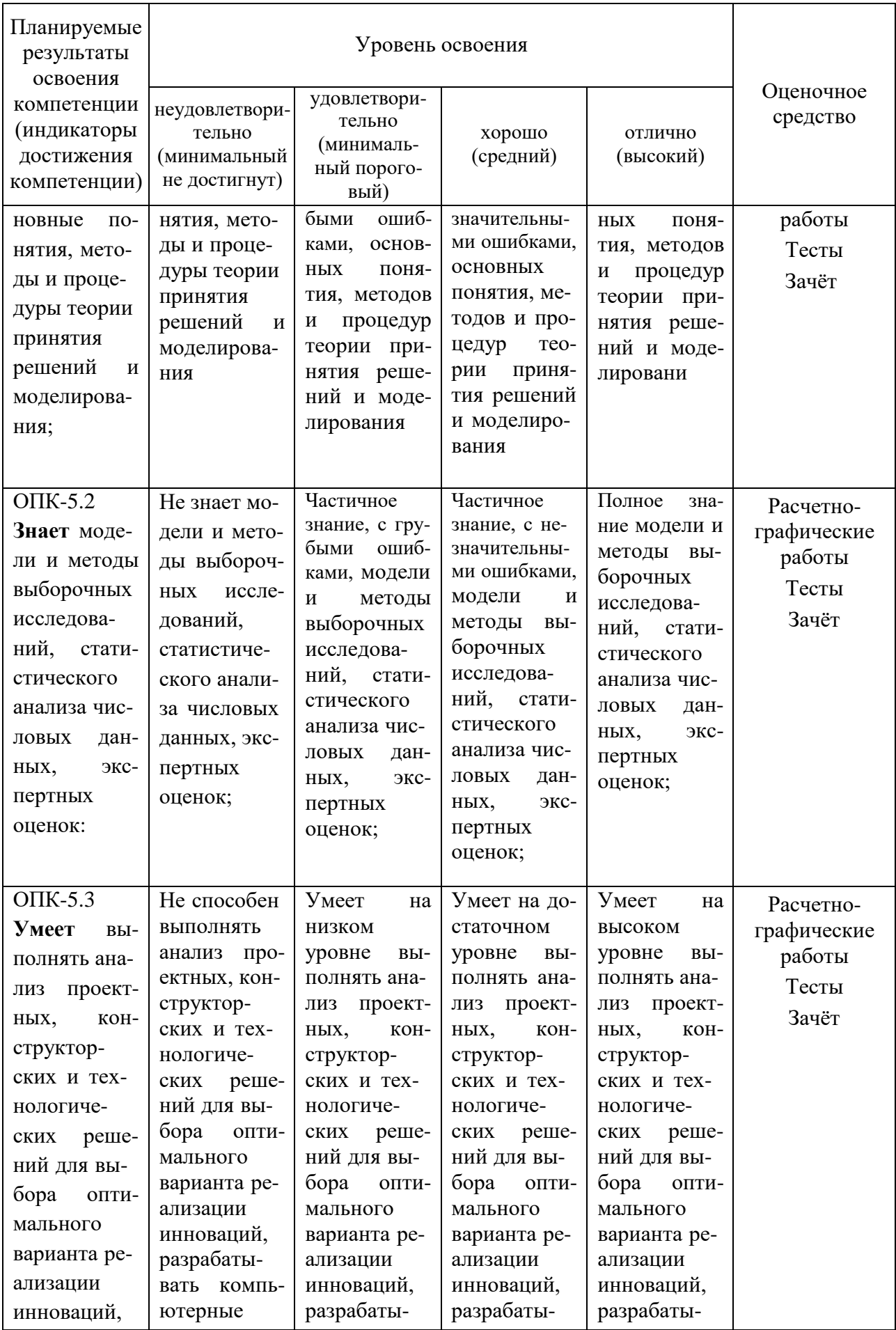

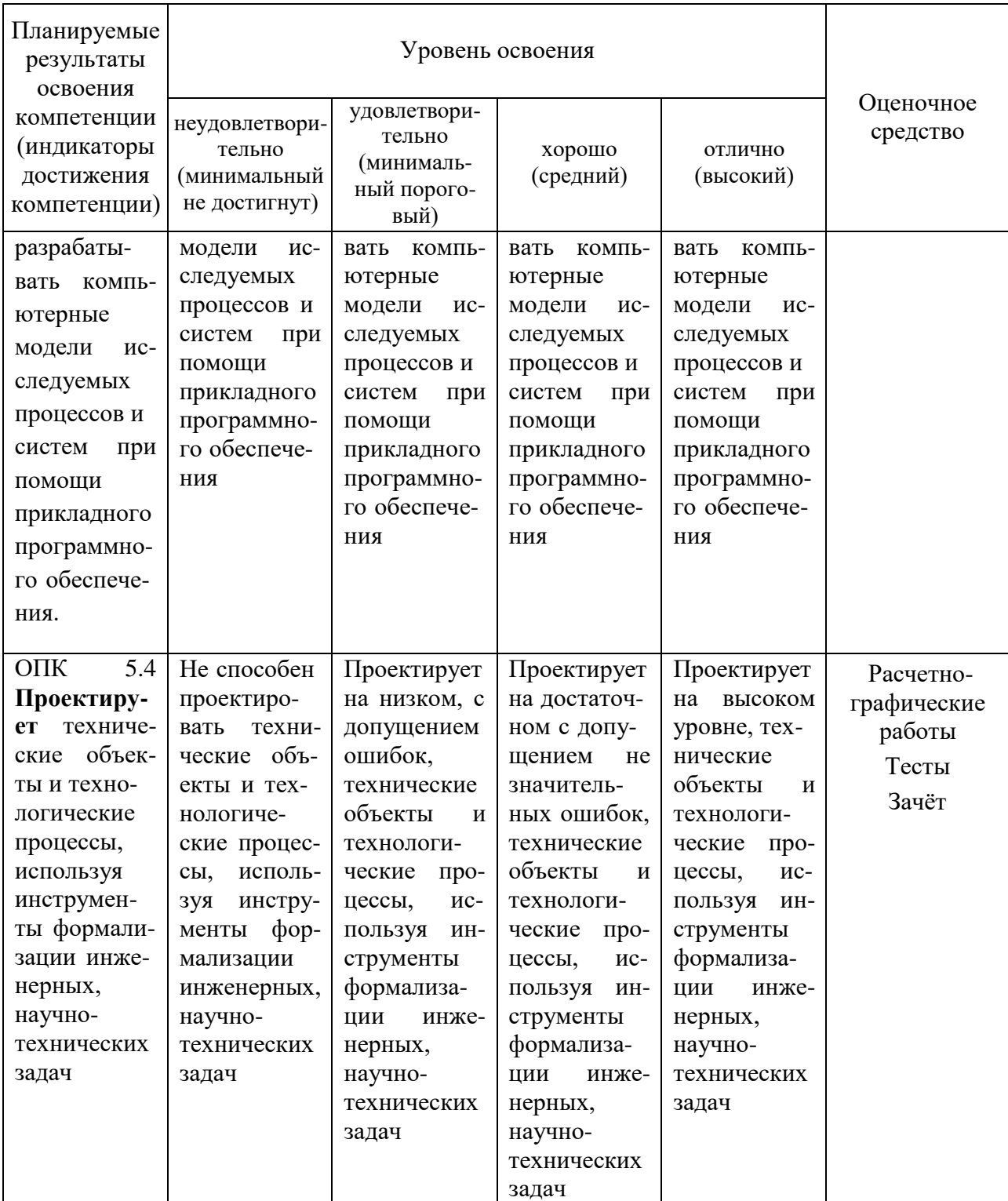

## 7.3 Типовые контрольные задания или иные материалы, необходимые для оценки знаний, умений, навыков, характеризующих этапы формирования компетенций в процессе освоения ОПОП ВО

Компетенция: способностью применять инструментарий формализации инженерных, научно-технических задач, использовать прикладное программное обеспечение при расчете, моделировании и проектировании технических объектов и технологических процессов. (ОПК-5)

### **Перечень расчетно-графических работ в 1 семестре**

- 1. Титульный лист;
- 2. Эпюр «Проецирование прямой»;
- 3. Эпюр «Главные линии плоскости»;
- 4. Эпюр «Сечение геометрического тела. Развертка поверхности»;
- 5. Аксонометрические проекции;

6. Эпюр «Линии пересечения геометрических тел».

*Пример расчетно-графического задания «Сечение геометрического тела. Развертка» (1 семестр).*

Для выполнения данного расчетно-графического задания студентам рекомендована следующая методическая литература:

Начертательная геометрия : учебник. В 2 ч. Ч.1 / Серга Г.В., Табачук И.И., Кузнецова Н.Н. ; Куб. гос. аграр. ун-т; под общ.ред. Г.В. Серги. - 2-е изд., перераб. и доп. - Краснодар : КубГАУ, 2015. - 292 с. - ISBN 978-5-94672- 664-1

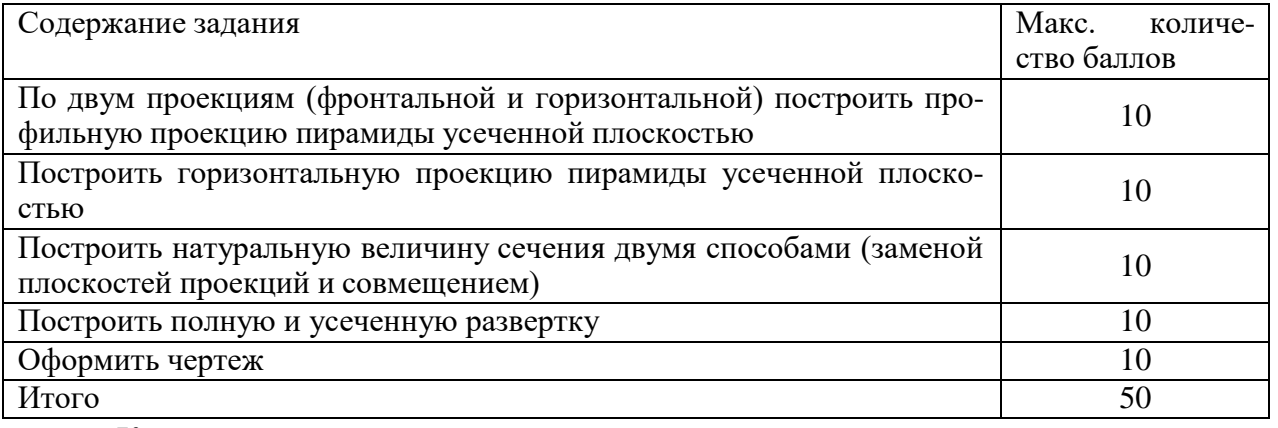

*Критерии оценки, шкала оценивания*

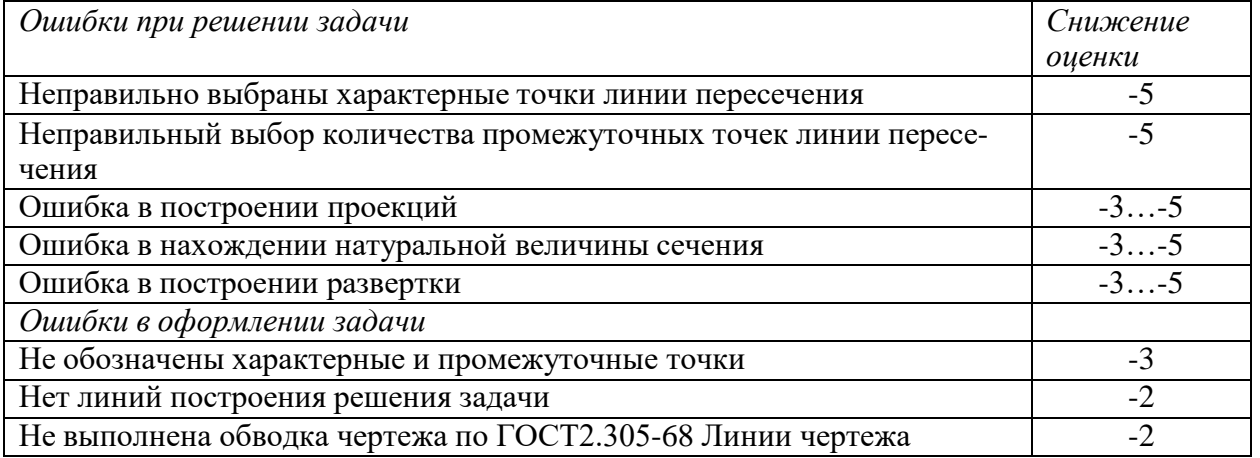

#### *Перевод в 5-ти балльную систему из 50-балльной*

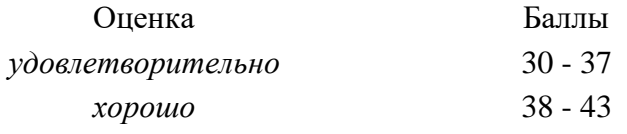

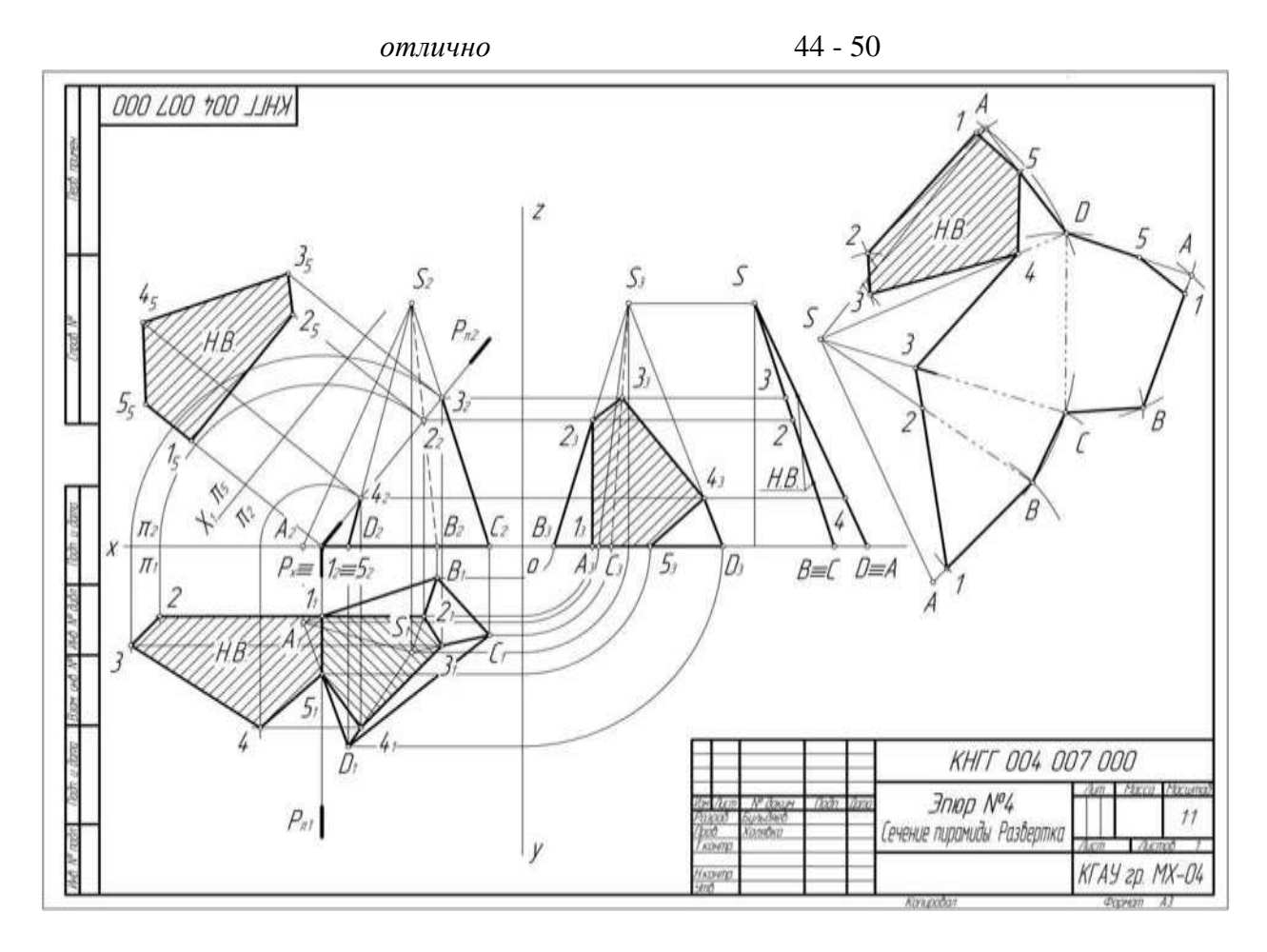

#### **Тесты**

По дисциплине «Начертательная геометрия и инженерная графика» предусмотрено проведение контрольного тестирования в бумажном варианте и на компьютере. Варианты контрольного тестирования подготовлены в **системе тестирования INDIGO.**

Вариант тестового задания для контроля знаний студентов по разделу «Начертательная геометрия»:

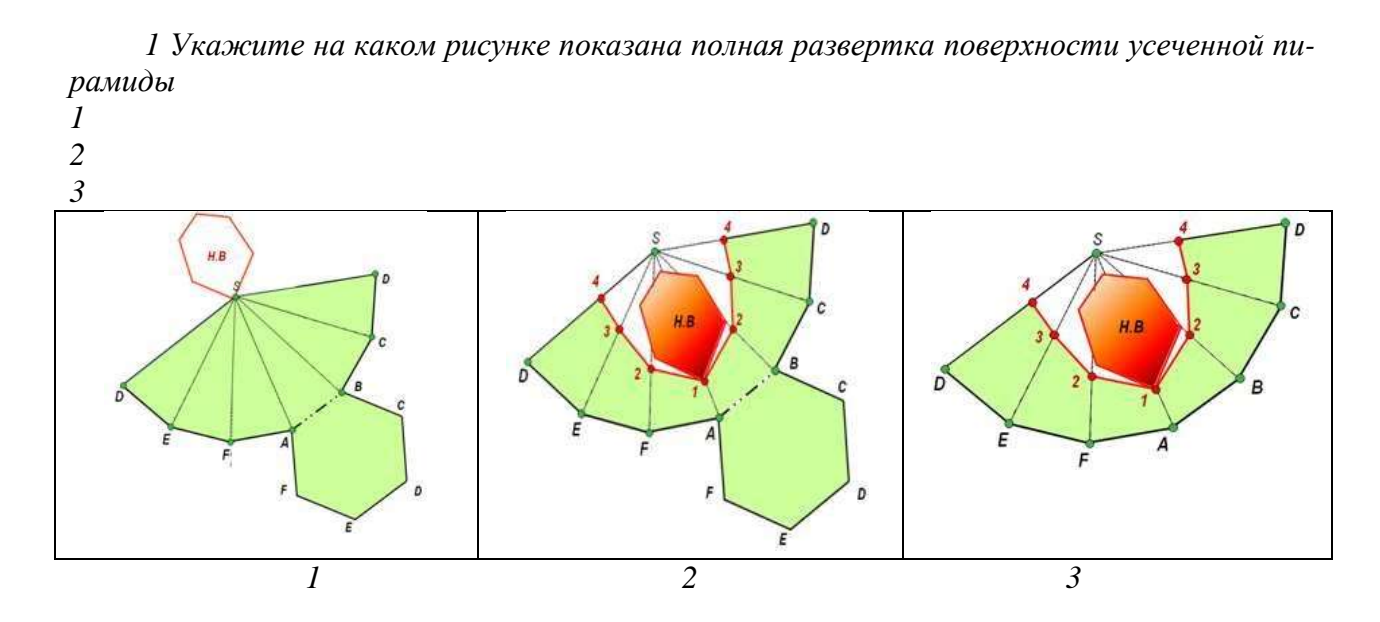

| Оценка                   | Количество правильных ответов на вопросы тестового за-  |  |  |  |  |
|--------------------------|---------------------------------------------------------|--|--|--|--|
|                          | дания в процентах от общего количества вопросов в зада- |  |  |  |  |
|                          | НИИ                                                     |  |  |  |  |
| «отлично»                | более $85%$                                             |  |  |  |  |
| $\langle xopouo \rangle$ | $65\% - 85\%$                                           |  |  |  |  |
| «удовлетворительно»      | $50\% - 65\%$                                           |  |  |  |  |
| «неудовлетворительно»    | менее $50%$                                             |  |  |  |  |

*Критерии оценки знаний студентов при проведении тестирования*

#### **Вопросы к зачету для проведения промежуточного контроля**

- 1. Форматы чертежей, Масштабы чертежей
- 2. Типы линий, толщина и область применения
- 3. Шрифты. Надписи на чертежах
- 4. Правила простановки размеров на чертежах
- 5. Деление окружности на равные части. Построение правильного вписанного шестиугольника
- 6. Уклон, его обозначение
- 7. Конусность, ее обозначение
- 8. Методы проецирования
- 9. Свойства параллельного проецирования. Свойства косоугольного проецирования
- 10.Системы плоскостей проекций. Система четвертей и система октантов
- 11.Точка в системе октантов. Понятие о комплексном чертеже (эпюр)
- 12.Прямая линия. Нахождение следов прямой
- 13.Прямые общего положения
- 14.Прямые частного положения и их свойства
- 15.Определение натуральной величины отрезка и углов наклона его к плоскостям проекций методом прямоугольного треугольника
- 16.Взаимное положение двух прямых в пространстве
- 17.Определение плоскости. Способы задания плоскостей
- 18.Следы плоскости
- 19.Прямая в плоскости. Построить прямую общего положения в плоскостях, данных следами и треугольником
- 20.Плоскости уровня и их свойства
- 21.Проецирующие плоскости и их свойства
- 22.Горизонталь и фронталь плоскости. Их свойства, используемые при решении практических задач
- 23.Линия наибольшего ската плоскости, ее свойства
- 24.Взаимное положение плоскостей в пространстве. Взаимнопараллельные плоскости
- 25.Пересекающиеся плоскости. Определение линии пересечения плоскостей, заданных следами
- 26.Определение линии пересечения плоскостей при помощи плоскостейпосредников
- 27.Определение точки встречи прямой с плоскостью, заданной следами
- 28.Определение точки встречи прямой с плоскостью, заданной плоской фигурой
- 29.Прямая, перпендикулярная плоскости. Свойства перпендикуляра к плоскости
- 30.Определение расстояния от точки до плоскости
- 31.Методы преобразования комплексного чертежа. Сущность метода перемены плоскостей проекций
- 32.Определение натуральной величины отрезка прямой и углов его наклона к плоскостям проекций способом замены плоскостей проекций
- 33.Сущность метода совмещения. Определение натуральной величины отрезка методом совмещения
- 34.Метод плоскопараллельного перемещения
- 35.Определение расстояния от точки до плоскости с использованием способов преобразования
- 36.Метод вращения. Определение натуральной величины отрезка
- 37.Образование поверхности. Гранные поверхности
- 38.Образование поверхности. Тела вращения
- 39.Пересечение гранных тел плоскостями
- 40.Пересечение тел вращения плоскостями
- 41.Плоское сечение многогранных тел. Сущность метода граней
- 42.Плоское сечение многогранных тел. Сущность метода ребер
- 43.Плоские сечения пирамиды
- 44.Плоские сечения призмы
- 45.Пересечение многогранных тел прямой
- 46.Плоское сечение тел вращения. Привести примеры
- 47.Плоские сечения цилиндра
- 48.Плоские сечения конуса
- 49.Плоские сечения сферы
- 50.Пересечение тел вращения прямой
- 51.Построение разверток многогранника
- 52.Построение разверток тел вращения
- 53.Построение разверток усеченных многогранных тел
- 54.Построение разверток усеченных тел вращения
- 55.Построение линии взаимного пересечения поверхностей двух многогранников
- 56.Построение линии взаимного пересечения поверхности многогранника с поверхностью тела вращения
- 57.Виды. Компоновка изображений, нанесение размеров.
- 58.Выносные элементы, их предназначение.
- 59.Стандартные аксонометрические проекции, Аксонометрические проекции окружности.
- 60.Стандартные аксонометрические проекции. Аксонометрические проекции многоугольников.
- 61.Стандартные аксонометрические проекции. Аксонометрические проекции геометрических тел.

### **7.4 Методические материалы, определяющие процедуры оценивания знаний, умений, навыков характеризующих этапы формирования компетенций**

#### **Требования к проведению устного опроса**

При устном контроле устанавливается непосредственный контакт между преподавателем и студентом, в процессе которого преподаватель определяет: степень усвоения лекционного и самостоятельно изученного учебного материала; степень осознания учебного материала; готовность студентов к практическому решению задач по начертательной геометрии. Результатом устного вопроса является повторение, углубление и закрепление теоретического материала; побуждение студентов к систематической работе; вскрытие недостатков в подготовке студентов, выяснение причин непонимания учебного материала, корректировка знаний; проверка выполнения домашнего задания.

*Критерии оценки устного опроса.*

Критериями оценки устного опроса - беседы являются: степень раскрытия сущности вопроса:

Оценка **«отлично»** - ответ в полной мере раскрывает всю тематику вопроса, не требует корректировки.

Оценка **«хорошо»** - ответ раскрывает тематику вопроса, при этом имеются некоторые неточности.

Оценка **«удовлетворительно»** - ответ не полный, тематика вопроса не раскрыта.

Оценка **«неудовлетворительно»** - нет ответа или ответ не связан с тематикой вопроса.

#### **Требования к выполнению расчетно-графических работ**

Расчетно-графические работы, являются основным видом учебной самостоятельной деятельности студентов по начертательной геометрии и инженерной графике. Цель расчетно-графических работ – систематизация, углубление и развитие теоретических знаний, практических графических умений и навыков, полученных в процессе аудиторного и самостоятельного изучения проекционных способов изображения пространственных форм на плоскости. Рецензирование и прием чертежей расчетно-графических работ по начертательной геометрии и инженерной графике проводятся в строгой последовательности и в сроки, установленные графиком учебного процесса. Выполненную расчетно-графическую работу необходимо защитить не позднее двух недель со дня выдачи задания. Требования к выполнению расчетно-графических работ по начертательной геометрии, образцы

заданий, вопросы для защиты работы представлены в рабочей тетради. Требования к выполнению расчетно-графических работ по проекционному и машиностроительному черчению, образцы заданий, вопросы для защиты работы представлены в учебно-методической литературе, имеющейся на кафедре. Наличие 30 вариантов задания позволяет каждому студенту в группе выполнять задание строго индивидуально.

*Критерии оценки сдачи расчетно-графических работ.*

Студенты решают графические задания по индивидуальным вариантам. В критериях оценки учитывается затраченное время на каждый вариант задания. Правильность выполнения и оформления задания, его наглядность.

Оценка **«отлично»** - студент справился с заданием за установленное время по заданной теме без ошибок или с минимальным количеством ошибок. На дополнительные вопросы отвечает верно.

Оценка **«хорошо»** - студент не уложился в установленные временные рамки, отведенные для графического решения. С использованием дополнительного времени задание решено верно.

Оценка **«удовлетворительно»** - студент не уложился в установленные временные рамки, отведенные для графического решения. С использование дополнительного времени задание решено с ошибками.

Оценка **«неудовлетворительно»** - используя, основное и дополнительное время, задание выполнено неверно.

#### **Требования к проведению процедуры тестирования**

Контрольное тестирование (на бумажном носителе) включает в себя задания по всем темам раздела рабочей программы дисциплины. Тестирование проводится на лабораторном занятии в течение 5-10 минут. Вариант контрольного тестирования выдается непосредственно на занятии. Следует информировать студентов, что тесты могут иметь один, несколько правильных ответов или все предлагаемые варианты ответов не будут правильными. Результаты тестирования озвучиваются на следующем занятии.

*Критерии оценки знаний студентов при проведении тестирования*

Оценка «**отлично**» выставляется при условии правильного ответа студента не менее чем 85 % тестовых заданий;

Оценка «**хорошо**» выставляется при условии правильного ответа студента не менее чем 65 % тестовых заданий;

Оценка «**удовлетворительно**» выставляется при условии правильного ответа студента не менее 50 %; .

Оценка «**неудовлетворительно**» выставляется при условии правильного ответа студента менее чем на 50 % тестовых заданий.

Результаты текущего контроля используются при проведении промежуточной аттестации.

#### **Критерии оценки знаний студентов при проведении зачета**

Оценка **«зачтено»** - выставляется обучающемуся, который показал знание основного материала учебной программы в объеме, достаточном и необходимым для дальнейшей учебы и предстоящей работы по специальности, справился с выполнением заданий, предусмотренных учебной программой, знаком с основной литературой, рекомендованной учебной программой. Как правило, оценка «удовлетворительно» выставляется обучающемуся, допустившему погрешности в ответах на экзамене или выполнении экзаменационных заданий, но обладающему необходимыми знаниями под руководством преподавателя для устранения этих погрешностей, нарушающему последовательность в изложении учебного материала и испытывающему затруднения при выполнении практических работ

Оценка **«не зачтено» -** выставляется обучающемуся, не знающему основной части материала учебной программы, допускающему принципиальные ошибки в выполнении предусмотренных учебной программой заданий, неуверенно с большими затруднениями выполняющему практические работы.

## **8 Перечень основной и дополнительной учебной литературы**

#### **Основная учебная литература**

1. Серга Г.В. Начертательная геометрия. В 2 ч. Ч.1: учебник / Серга Г.В., Табачук И.И., Кузнецова Н.Н.; изд. 2-е, перераб. и доп. - Краснодар : КубГАУ, -2015. - 292 с. <https://edu.kubsau.ru/mod/resource/view.php?id=5730>

2. Серга Г.В. Начертательная геометрия. В 2 ч. Ч. 2 учебник. / Серга Г.В., Табачук И.И., Кузнецова Н.Н.: изд. 2-е перераб. и доп. - Краснодар : КубГАУ, 2015. - 164 с. <https://edu.kubsau.ru/mod/resource/view.php?id=5729>

3. Марченко А.Ю., Серга Г.В. Учебное пособие «Курс начертательная геометрия» – Краснодар КГАУ, 2016. - 115 с. <https://edu.kubsau.ru/mod/resource/view.php?id=5862>

4. Марченко А.Ю. «Кривые поверхности» Рабочая тетрадь для аудиторной и самостоятельной работы. – Краснодар, 2014. – 17с. <https://edu.kubsau.ru/mod/resource/view.php?id=4317>

5. Марченко А.Ю., Серга Г.В. «Взаимное пересечение поверхностей», методические указания к выполнению работы на лекциях, практических занятиях и самостоятельного решения домашних задач Краснодар КГАУ, 2016. – 17с. <https://edu.kubsau.ru/mod/resource/view.php?id=4333>

6. Серга, Г. В. Начертательная геометрия : учебник / Г. В. Серга, И. И. Табачук, Н. Н. Кузнецова. — 3-е изд., испр. и доп. — Санкт-Петербург : Лань, 2018. — 444 с. — ISBN 978-5-8114-2781-9. — Текст : электронный // Лань : электронно-библиотечная система. — URL: <https://e.lanbook.com/book/101848>

### **Дополнительная учебная литература**

1. Кузнецова Н. Н., Табачук И.И. Мультимедийные слайды по начертательной геометрии и инженерной графике «Основные правила оформления чертежей» – Краснодар, 2013 [Образовательный портал КубГАУ]. <https://edu.kubsau.ru/mod/resource/view.php?id=1813>

2. Серга, Г. В. Инженерная графика для машиностроительных специальностей : учебник / Г. В. Серга, И. И. Табачук, Н. Н. Кузнецова ; под общей редакцией Г. В. Серги. — 2-е изд., испр. — Санкт-Петербург : Лань, 2019. — 276 с. — ISBN 978-5-8114-3603-3. — Текст : электронный // Лань : электронно-библиотечная система. — URL: <https://e.lanbook.com/book/119621>

3. Серга, Г. В. Начертательная геометрия : учебник / Г. В. Серга, И. И. Табачук, Н. Н. Кузнецова. — 3-е изд., испр. и доп. — Санкт-Петербург : Лань, 2018. — 444 с. — ISBN 978-5-8114-2781-9. — Текст : электронный // Лань : электронно-библиотечная система. — URL: <https://e.lanbook.com/book/101848>

## **9 Перечень ресурсов информационно-телекоммуникационной сети «Интернет»**

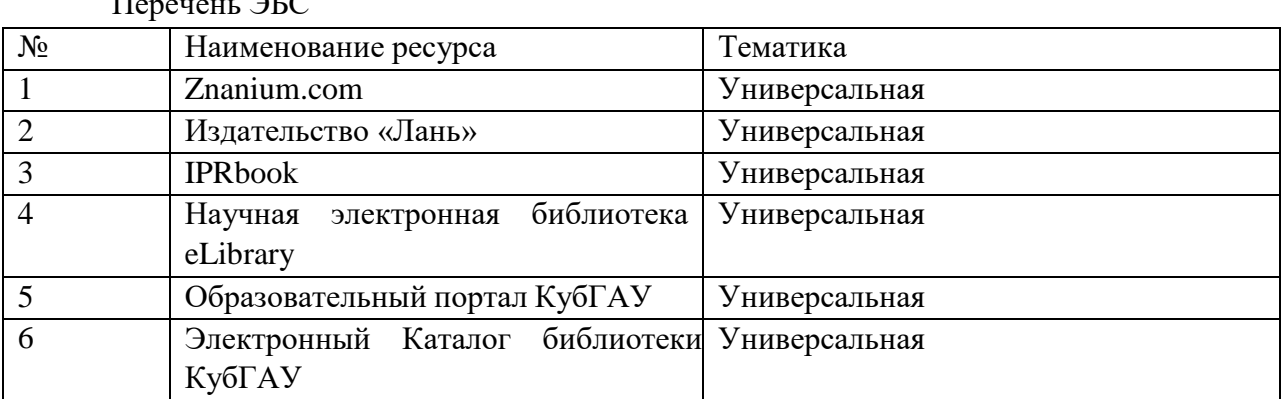

Перечень ЭБС

## **10 Методические указания для обучающихся по освоению дисциплины**

1. Кузнецова Н. Н., Табачук И. И. Мультимедийные слайды по инженерной графике «Резьба. Резьбовые соединения». – Краснодар, 2013. <https://edu.kubsau.ru/mod/resource/view.php?id=1812>

2. Кузнецова Н. Н., Табачук И. И. Мультимедийные слайды по инженерной графике «Основные правила оформления чертежей». – Краснодар, 2013. [Образовательный портал КубГАУ]. <https://edu.kubsau.ru/mod/resource/view.php?id=1813>

3. Кузнецова Н. Н., Табачук И. И. Мультимедийные слайды по инженерной графике «Сборочный чертеж». – Краснодар, 2013. <https://edu.kubsau.ru/mod/resource/view.php?id=1810>

4. Кузнецова Н. Н., Табачук И. И. Мультимедийные слайды по инже-

нерной графике «Деталирование».  $\equiv$  . https://edu.kubsau.ru/mod/resource/view.php?id=1811

# 11 Перечень информационных технологий, используемых при осуществлении образовательного процесса по дисциплине, включая перечень программного обеспечения и информационных справочных систем

Информационные технологии, используемые при осуществлении образовательного процесса по дисциплине позволяют:

- обеспечить взаимодействие между участниками образовательного процесса, в том числе синхронное и (или) асинхронное взаимодействие посредством сети "Интернет";

- фиксировать ход образовательного процесса, результатов промежуточной аттестации по дисциплине и результатов освоения образовательной программы;

- организовать процесс образования путем визуализации изучаемой информации посредством использования презентаций, учебных фильмов;

- контролировать результаты обучения на основе компьютерного тестирования.

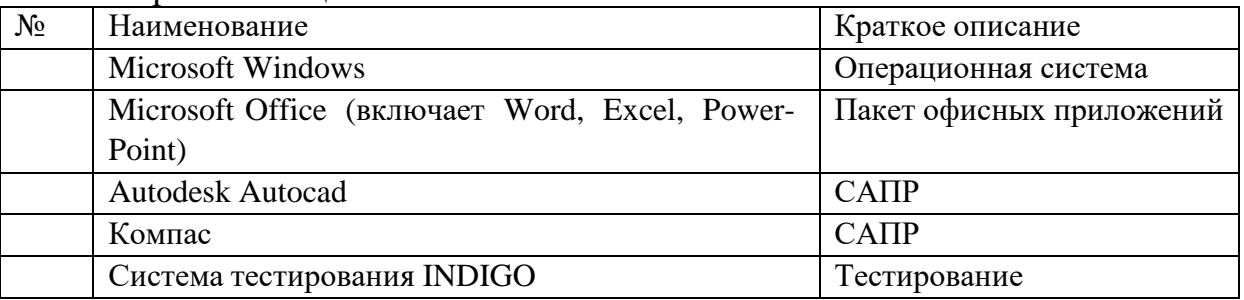

Перечень лицензионного ПО.

## 12 Материально-техническое обеспечение для обучения по дисциплине начертательная геометрия

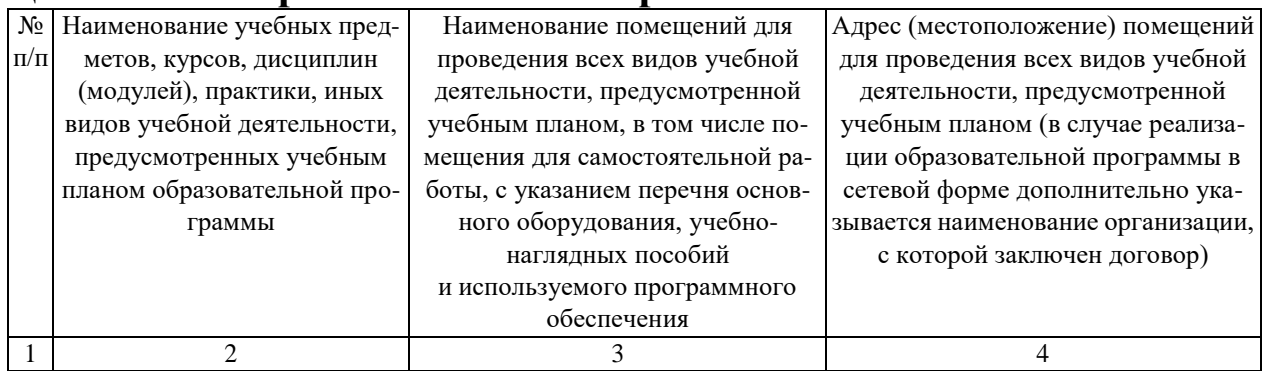

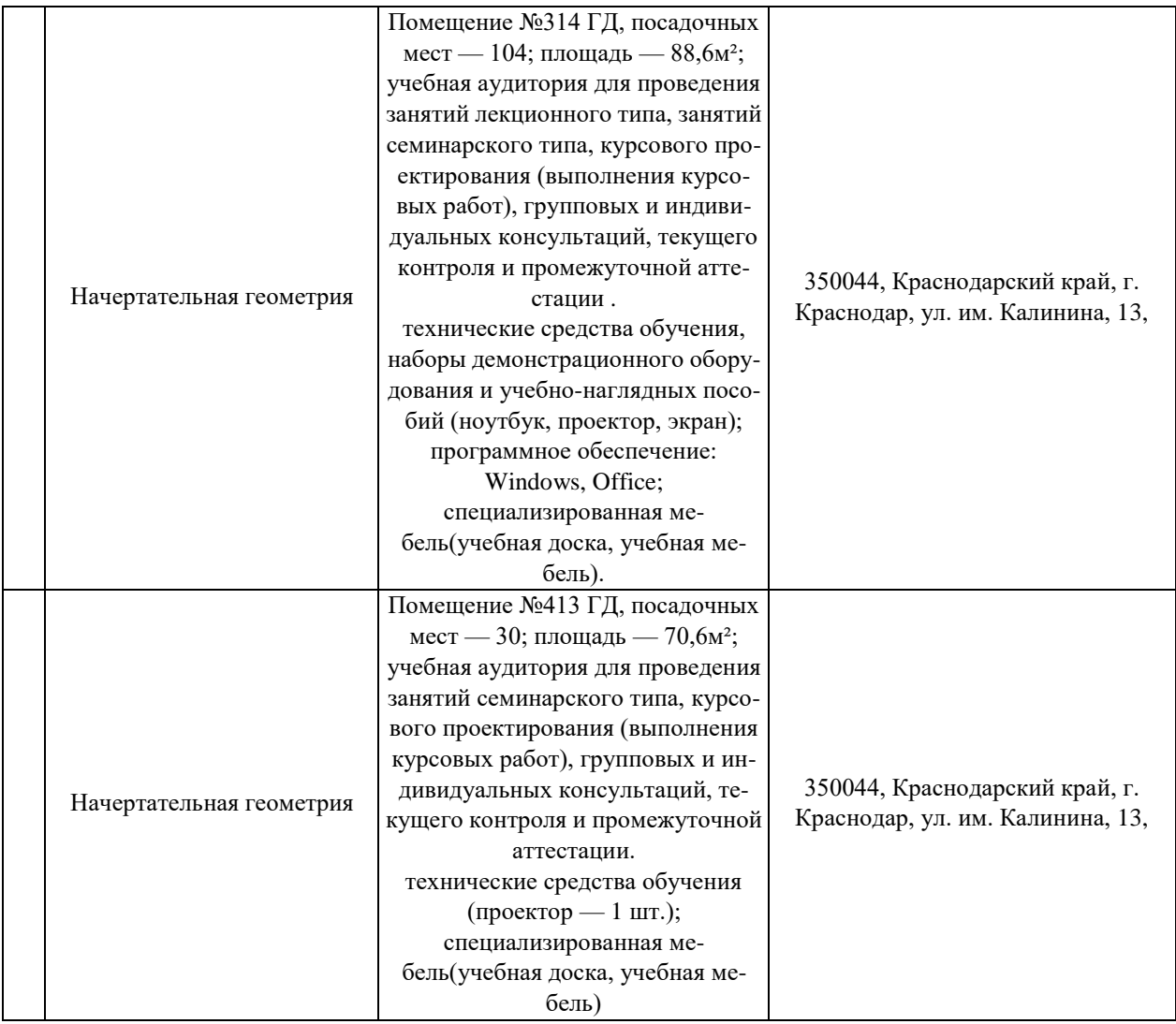